# **4. Programmierparadigmen zu Listen; Grundlagen**

FP-4.1

Listen in SML sind **homogen**, die Elemente einer Liste haben denselben Typ. Vordefinierter Typ:

```
datatype 'a list = nil | :: of 'a * 'a list
```
Konstruktoren:

```
nil = []
x :: xs :: ist rechtsassoziativ: 3 :: 4 :: 5 :: nil = [3, 4, 5]
```
Vordefinierte Funktionen:

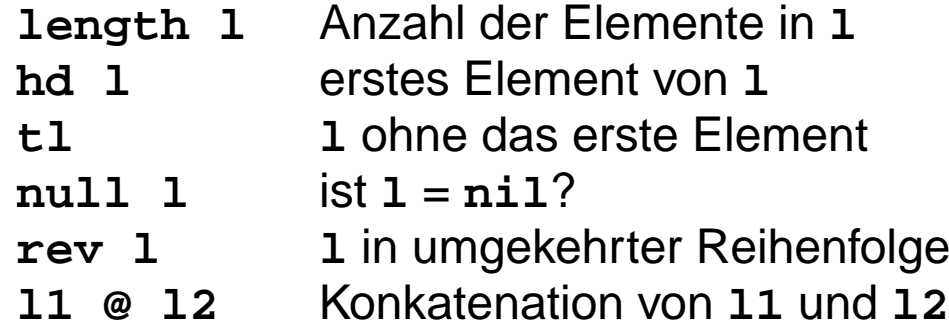

Beispiel:

**fun upto (m, n) = if m > n then [] else m :: upto (m+1, n);**

### **Rekursionsmuster Listentyp**

FP-4.2

Struktur des Datentyps:

**datatype 'a list = nil | :: of ('a \* 'a list)**

Paradigma: Funktionen haben die **gleiche Rekursionsstruktur wie der Datentyp**:

```
fun F (nil)= nicht-rekursiver Ausdruck
      | F (h::t)= Ausdruck über h und F t
  fun prod nil= 1
      | prod (h::t)= h * prod t;
Varianten:fun member (nil, m)= false
       m = m + 1 \frac{h}{h}; \frac{h}{h} = m then true else m = m + 1;
  fun append (nil, r)= r
       | append (l, nil)= l
       | append (h::t, r)= h :: append (t, r);
```
Abweichung: Alternative 1- oder mehrelementige Liste; (Patternliste ist nicht vollständig!)

```
fun maxl [m] = m
     \text{max1} (\text{m::n::ns}) = \text{if m>n then max1} (\text{m::ns}) else \text{max1} (\text{n::ns}):
```
© 2004 bei Prof. Dr. Uwe Kastens © 2004 bei Prof. Dr. Uwe Kastens

## **Akkumulierender Parameter für Funktionen auf Listen**

#### **Akkumulierender Parameter**

- **•** führt das bisher berechnete **Zwischenergebnis** mit,
- **•** macht die Berechnung **end-rekursiv**,
- **•** wird mit dem **neutralen Element der Berechnung initialisiert**,
- **•** verknüpft die Listenelemente von **vorne nach hinten**.

```
fun zlength nil = 0
    | zlength (_::t)= 1 + zlength t;
fun alength (nil, a)= a
    | alength (_::t, a)= alength (t, a+1);
```

```
Beispiel: Nimm die ersten i Elemente einer Liste:
   fun atake (nil, _, taken) = taken
       | atake (h::t, i, taken) = if i>0 then atake (t, i-1, h::taken)
                                           else taken;
```
Die Partner-Funktion **drop** ist schon end-rekursiv:

```
fun drop (nil, ) = nil| drop (h::t, i) = if i>0 then drop (t, i-1) else h::t;
```
# **Listen aus Listen und Paaren**

FP-4.4

```
Liste von Listen konkatenieren:Signatur: concat:'a list list -> 'a list
  fun concat nil = nil| concat (x :: xs) = x @ concat xs;
  Aufwand: Anzahl :: = Gesamtzahl der Elemente; Rekursionstiefe = Anzahl der Teillisten
Listen von Paaren herstellen: 2-stellige Relation, Zuordnung
überzählige Elemente werden weggelassen. Reihenfolge der Muster ist relevant!
  Signatur:'a list * 'b list -> ('a * 'b) list
  fun zip (x::xs,y::ys) = (x,y) :: zip (xs,ys)
        \mathbf{zip} = \text{nil};
Paar-Liste auflösen:Signatur:('a * 'b) list -> 'a list * 'b list
  fun unzip nil = (nil, nil)| unzip ((x, y) :: pairs) =
        let val (xs, ys) = unzip pairs in (x :: xs, y :: ys) end;
```
end-rekursiv, Ergebnis in umgekehrter Reihenfolge,mit akkumulierenden Parametern **xs**, **ys**:

```
local fun revUnzip (nil, xs, ys) = (xs, ys)
            | revUnzip ((x, y):: pairs, xs, ys)=
                    revUnzip (pairs, x::xs, y::ys);
in fun iUnzip z = revUnzip (z, nil, nil) end;
```
© 2004 bei Prof. Dr. Uwe Kastens © 2004 bei Prof. Dr. Uwe Kastens

# **Liste aller Lösungen am Beispiel: Münzwechsel (1)**

FP-4.5

geg.: Liste verfügbarer Münzwerte und auszuzahlender Betrag ges.: Liste von Münzwerten, die den Betrag genau auszahlt

zur Einstimmung:

Greedy-Verfahren mit genau einer Lösung. Es gelte (\*) Liste der verfügbaren Münzwerte ist fallend sortiert. Der kleinste Wert ist 1. Garantiert Terminierung.

```
fun change (coinvals, 0) = []
    | change (c :: coinvals, amount) =
          if amount < c then change (coinvals, amount)
          else c :: change (c :: coinvals, amount - c);
```
einige Münzsysteme:

```
val euro_coins = [200, 100, 50, 20, 10, 5, 2, 1];
val gb_coins = [50, 20, 10, 5, 2, 1];
val dm_coins = [500, 200, 100, 50, 10, 5, 2, 1];
```
Aufrufe mit Ergebnissen:

```
- change (euro_coins, 489);
> val it = [200, 200, 50, 20, 10, 5, 2, 2] : int list
- change (dm_coins, 489);
> val it = [200, 200, 50, 10, 10, 10, 5, 2, 2] : int list
```
# **Liste aller Lösungen: Beispiel Münzwechsel (2)**

FP-4.6

Allgemeines Problem ohne Einschränkung (\*); alle Lösungen gesucht Entwurfstechnik: **Invariante über Parameter**

**Signatur**: **int list \* int list \*int ->int list list** gezahlte verfügbare Rest- Liste aller Stücke Münzwerte betrag Lösungen

invariant: Wert gezahlter Stücke + Restbetrag = Wert jeder Lösung. invariant: in gezahlten Stücken sind (**tl** verfügbare Münzwerte) nicht benutzt

#### **Fallunterscheidung für Funktion allChange:**

```
Betrag ganz ausgezahlt eine Lösung
       coins _ 0 = [coins]
keine Münzwerte mehr verfügbar keine Lösung
       coins [] _ = []
rekursiver Fall:coins c::coinvals amount =
               if amount < 0Betrag so nicht auszahlbar:
              then []
2 Möglichkeiten verfolgen: c benutzen oder c nicht benutzen
               else allChange (c::coins,c::coinvals,amount-c) @
                    allChange (coins, coinvals, amount);
```
# **Liste aller Lösungen: Beispiel Münzwechsel (3)**

FP-4.7

**Funktion allChange:**

```
fun allChange (coins, _, 0) = [coins]
    | allChange (coins, [], _)= []
   | allChange (coins, c::coinvals, amount) =
        if amount < 0 then []
       else allChange (c::coins,c::coinvals,amount-c) @
             allChange (coins, coinvals, amount);
```
Aufruf und Liste von Lösungen:

```
- allChange ([], euro_coins, 9);
> val it =[ [2, 2, 5], [1, 1, 2, 5], [1, 1, 1, 1, 5],
        [1, 2, 2, 2, 2], [1, 1, 1, 2, 2, 2], [1, 1, 1, 1, 1, 2, 2][1, 1, 1, 1, 1, 1, 1, 2],
        [1, 1, 1, 1, 1, 1, 1, 1, 1]] : int list list
- allChange ([],[5,2], 3);
> val it = [] : int list list
```
### **Matrix-Operationen mit Listen: Transponieren**

FP-4.8

```
fun headcol [] = []
    | headcol ((x::_)::rows)= x :: headcol rows;
fun tailcols [] = []
| tailcols ((_::xs)::rows)= xs :: tailcols rows;
fun transp ([]::_) = []
    | transp rows =
      headcol rows :: transp (tailcols rows);
Die Fallunterscheidungen sind nicht vollständig (Warnung).
Es wird angenommen, daß alle Zeilen gleich lang sind.
                                                                    a
db c ( e f )
                                                                       a\left(\begin{array}{ccc} a & d \ b & e \ c & f \end{array}\right)val letterMatr = [["a","b","c"],["d","e","f"]];
  - transp letterMatr;
  > val it = [["a", "d"], ["b", "e"], ["c", "f"]] : string list list
```
## **Matrix-Operationen mit Listen: Matrix-Multiplikation**

FP-4.9

**Aufgabe schrittweise zerlegen**. Reihenfolge der Funktionen dann umkehren:

```
fun matprod (rowsA, rowsB) =
  rowListprod (rowsA, transp rowsB);
fun rowlistprod ([], _) = []
    | rowlistprod (row::rows, cols) =
  rowprod (row,cols) :: rowlistprod (rows,cols);
fun rowprod (_, []) = []
    | rowprod (row, col::cols) =
    dotprod (row, col) :: rowprod (row, cols);
fun dotprod ([],[]) = 0.0
  | dotprod (x::xs,y::ys) = x*y + dotprod(xs,ys);
Aufruf und Ergebnis:
val numMatr = [[1.0,2.0],[3.0,4.0]]; matprod (numMatr, numMatr);
> val it = [[7.0, 10.0], [15.0, 22.0]] : real list list
                                                       ( \equiv ) (|| || )
                                                        ( )(|||).
```
# **Listenrepräsentation für Polynom-Arithmetik**

FP-4.10

```
Polynome in einer Variablen: a_nx^n + ... + a_1x^1 + a_0Datenrepräsentation: real list: [a_n, \ldots, a_1, a_0]besser für dünn besetzte Koeffizientenlisten:(int * real) list: [(n,a_n),..., (1,a_1), (0,a_0)]mit:a<sub>i</sub>≠ 0, eindeutig in Potenzen und fallend sortiert
Beispiel: (x^4 - x + 3) + (x - 5) = (x^4 - 2)sum ([(4, 1.0), (1, ~1.0), (0, 3.0)], [(1, 1.0), (0, ~5.0)])
     liefert [(4, 1.0), (0, -2.0)]Polynom-Summe:
      fun sum ([], us) = us
            | sum (ts, []) = ts
            | sum ((m, a)::ts, (n, b)::us) =
   die höchsten Potenzen sind verschieden (2 Fälle):
            if m > n then (m,a)::sum (ts, (n,b)::us)
      else if m < n then (n,b)::sum (us, (m,a)::ts)
   die höchsten Potenzen sind gleich und werden zusammengefasst:
      else if a+b=0.0 then sum (ts, us)
                         else (m,a+b)::sum (ts,us);
```
### **Polynom-Arithmetik - Halbierungsverfahren Polynom-Produkt:**

```
termprod multipliziert ein Polynom mit a*xm
```

```
fun termprod((m,a), []) = []
    | termprod((m,a), (n,b)::ts)=
       (m+n, a*b)::termprod ((m,a), ts);
```
Multiplikation zweier Polynome mit Halbierungstechnik:

```
fun prod ([], us) = []
    | prod ([(m,a)], us) = termprod ((m,a),us)
   | prod (ts, us) =
  let val k = length ts div 2
  in sum (prod (List.take(ts,k), us),
          prod (List.drop(ts,k), us))
  end;
```
Ebenso mit Halbierungstechnik: Polynom-Potenz, Polynom-GGT für Polynom-Division

```
- prod (p1, p2);
> val it = [(5, 1.0), (4, ~5.0), (2, ~1.0), (1, 8.0), (0, ~15.0)] :
   (int * real) list
```